# FAMOS The CMS Fast Monte Carlo Simulation

David Bailey **Bristol** 

## Introduction

#### **FAMOS**

- What it is
- **□ What's in there now**
- □ Where it's going in the near future

#### Simulation Chain

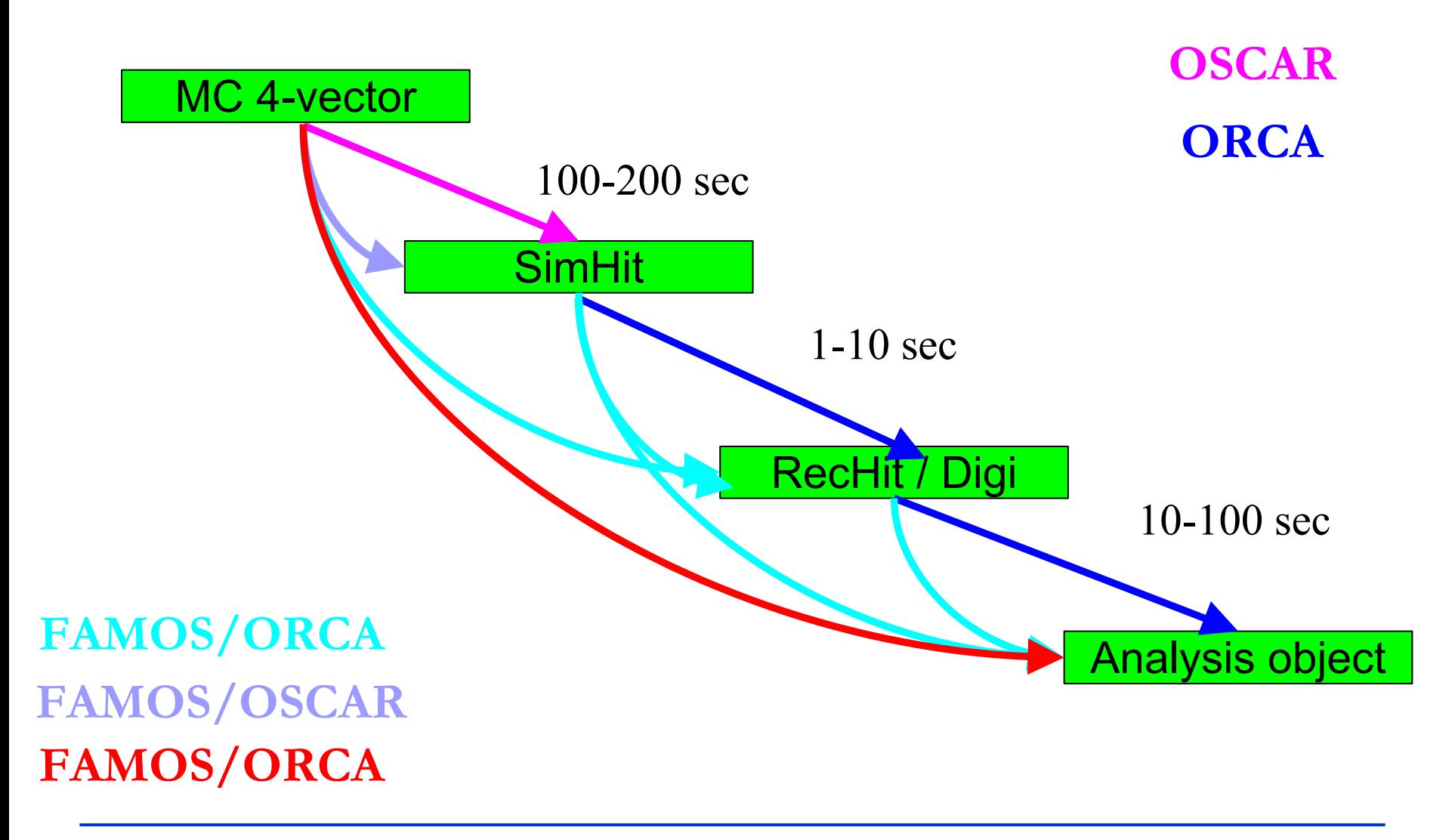

# How Does Famos Fit Together?

- $\blacksquare$  Idea is to use a chain of individual "simulators"
- These simulators are activated in turn by the FamosEventMgr
	- □ A normal COBRA singleton
	- $\Box$ accepts registrations of FamosSimulators
	- $\Box$  reads RawHepEvent from DB or Pythia6, etc.
		- $\overline{\phantom{a}}$ use FakeRecReader to run without DB
	- gives RawHepEvent to each FamosSimulator

#### Structure of FAMOS Now

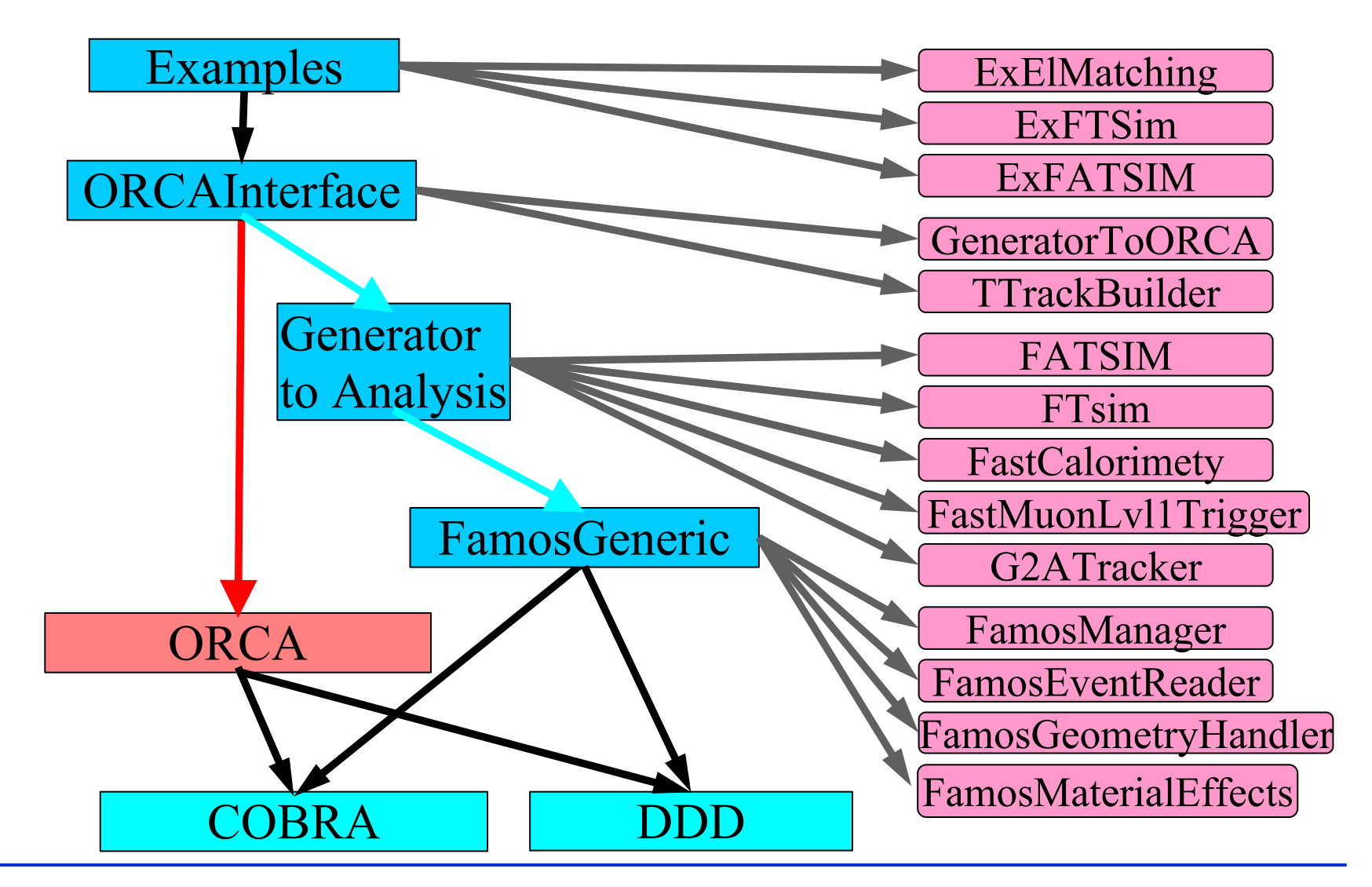

## Details of Some Simulators

#### ■ Working

- □ Particle and Material Effects
- **□ Tracking**
- □ Fast Calorimetry
- Coming soon...
	- □ DDD geometry
	- □ Gflash style simulation of ECAL/HCAL showers

## Particle and Material Effects

- F Interactions available:
	- □ Multiple Scattering
	- □ Pair Production
	- **□ Bremsstrahlung**
	- □ dE/dx
	- □ Long-lived particle decays
- Simulation code is re-write of Geant 3 routines
	- No step lengths
	- $\Box$  Just use material depth from MaterialProperties of surfaces encountered during swim through magnetic field up to calorimeter surface.
	- Constant magnetic field

## Material Effects Simulation

F Top

 $\Box$  Distribution of scattering angle for 2 GeV electron

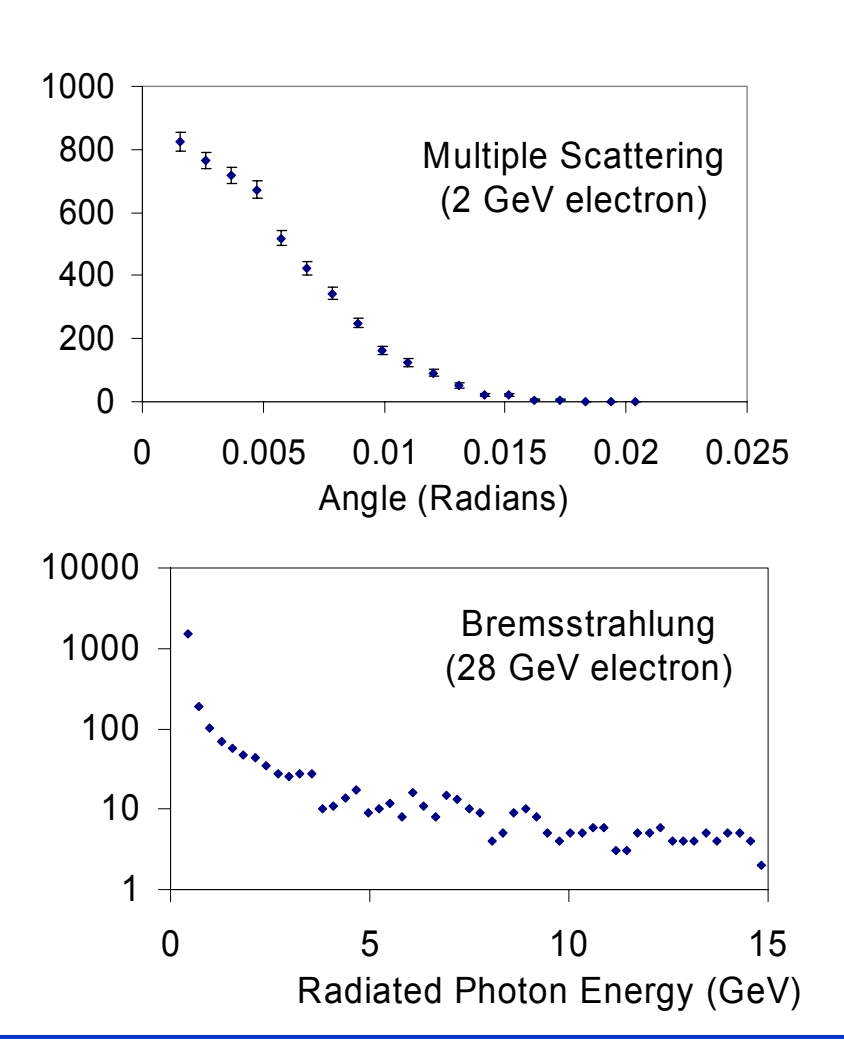

#### $\mathbb{R}^2$ Bottom

 $\Box$  Energy spectrum of Bremsstrahlung photons from 28 GeV electron

#### Tracker

#### **Tracker response/geometry**

- **□ Single Tracks**
- Vertices
- □ Jets
- **EX Account for resolutions and correlations**

#### **FTSim module**

- $\Box$  extrapolate generator particle(s) to innermost detector layer
- $\Box$ build parameterized covariance matrix
- $\Box$ get resolutions and smear track parameters
- $\Box$  extrapolate back to (0,0,0), compute impact parameters (and errors)
- **□ build RecTracks**

## FTSim

0.004

 $0.003$ 

0.002

0.001

 $\times 10$ 

 $0.15$ 

 $O.1$ 

 $0.05$ 

 $0.003$ 

0.002

0.001

 $\mathbf{o}$  $\overline{o}$ 

O

 $\circ$ 

 $\mathbf{o}$ 

 $\circ$ 

**• Parameterize** covariance matrix diagonal elements as function of  $\boldsymbol{p}$  and  $\left|\cos\theta\right|$ 

 $\frac{1}{10}$ 

 $\sigma_{\rm w}$ 

 $\overline{20}$ 

20

 $p_t$  (GeV)

 $p_t$  (GeV)

 $\sigma_{\times}$ 

 $\triangle$  CMSIM+ORCA6

 $\frac{1}{5}$ 

 $10$ 

 $10$ 

- Parametrized

20

 $10$ 

 $10$ 

 $15$ 

 $\times$  10

 $0.15$ 

 $0.1$ 

 $0.05$ 

 $0.003$ 

0.002

 $0.001$  $\mathbf{o}$ 

 $\mathbf{o}$ 

 $\overline{ }$ 

 $\overline{0}$ 

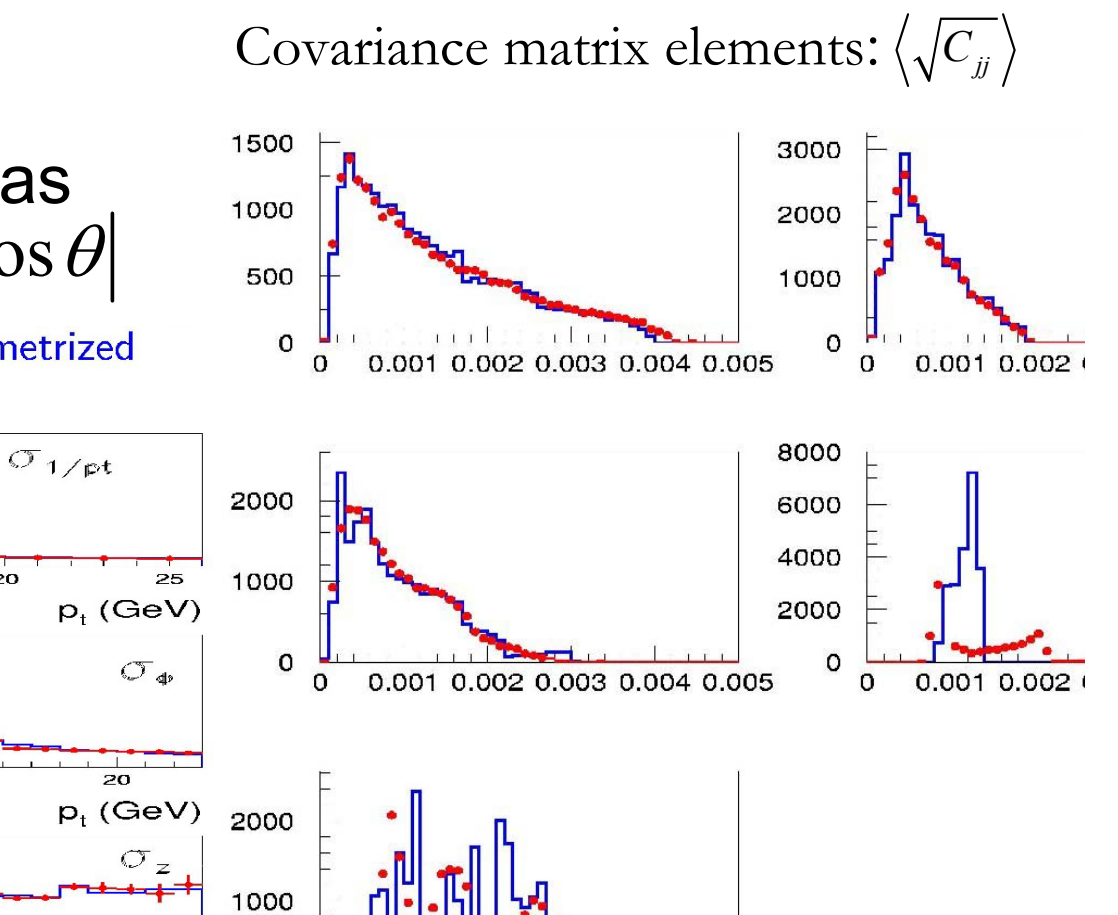

0.002 0.003 0.004 0.005

 $\Omega$  $\overline{O}$ 

0.001

 $20$ 

 $p_t$  (GeV)

## FTSim

#### **RESOLUTIONS**  $\triangle$  CMSIM+ORCA6  $-$  FTsim

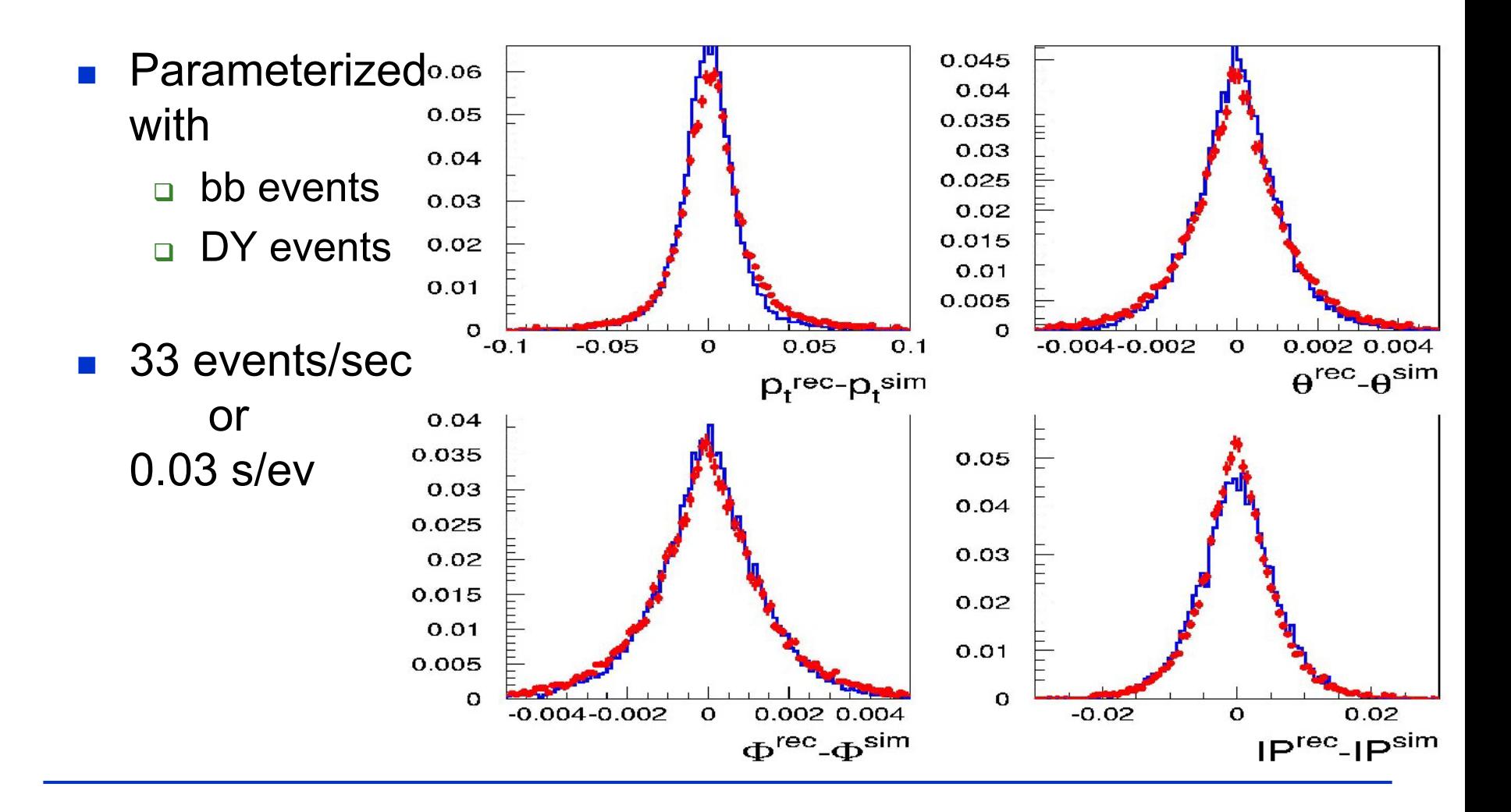

#### Fast Calorimetry

#### $\mathbb{R}^3$ Simple calorimetric clusters

□ ECAL – use only electrons & photons

$$
\left(\frac{\sigma}{E}\right)^2 = \left(\frac{a}{\sqrt{E}}\right)^2 + \left(\frac{\sigma_n}{E}\right)^2 + c^2
$$

HCAL, VCAL – use all but muons & neutrinos

$$
\left(\frac{\sigma}{E}\right)^2 = \left(\frac{a}{\sqrt{E}}\right)^2 + c^2
$$

- $\Box$  Generate **SimpleCaloCluster** objects
	- P. provides energy, φ, θ, radius, link to generator particle
- $\Box$ Simplified geometry (hard coded frontface numbers)

#### Fast Calorimetry

 $\overline{\phantom{a}}$ Single Electron

- $\Box$  Clear differences between ORCA and FAMOS in this case
- $\Box$  Due to simple  $\Box$ propagation of particle to calorimeter – no material
- □ MaterialEffects classes will fix this problem

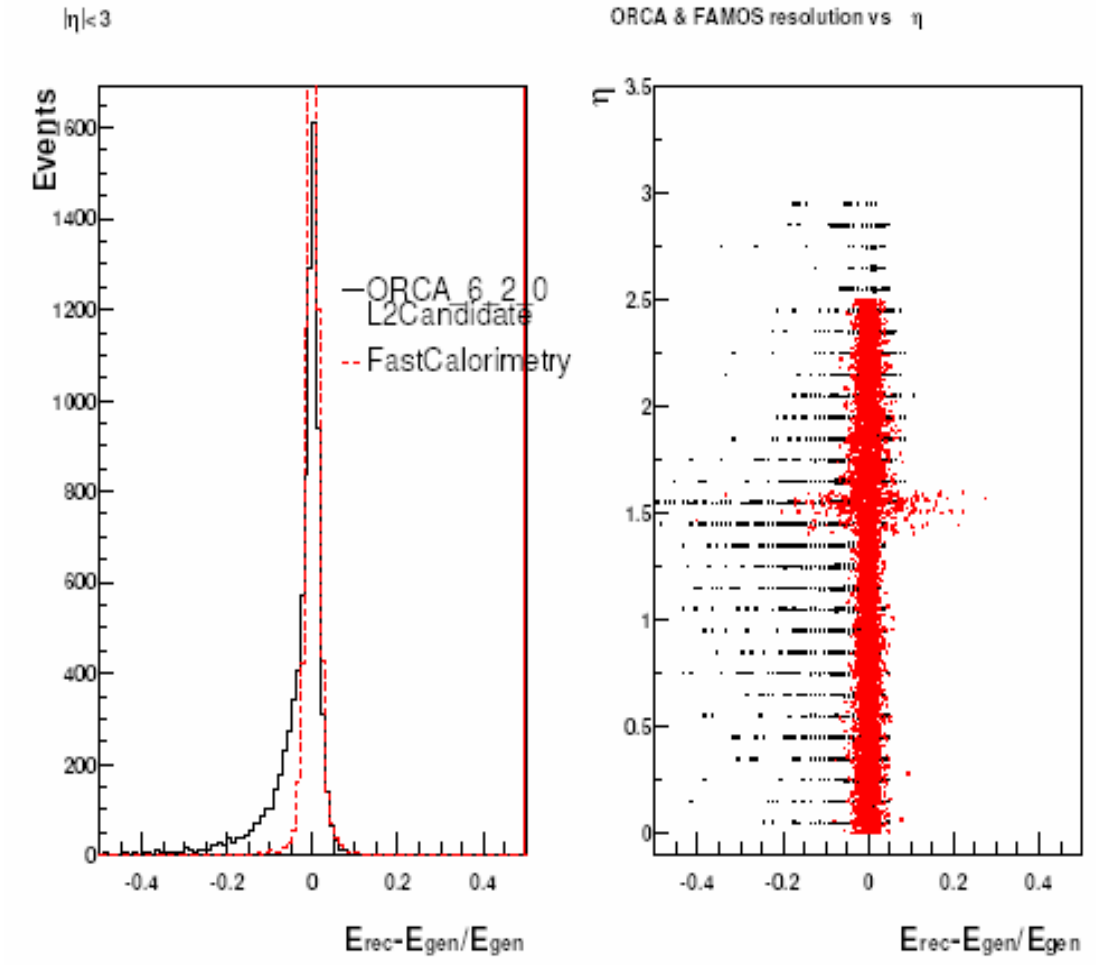

## Coming Soon…

#### **DDD Geometry**

- □ Need to build a simplified tracker using active Geant-4 volumes from OSCAR
- □ Will reduce these to cylinders and planes with appropriate material budgets
	- $\overline{\phantom{a}}$  MaterialEffects classes will use this geometry to produce conversions, Brems, scattering etc. before particles reach fast calorimeter simulation
- □ Expect first iteration of this geometry in next 2-3 weeks

# Gflash ECAL/HCAL Showers

- **Nore detailed** simulation than simple parameterisations based on resolutions
	- **<u>n</u>** Simulates shower development in ECAL/HCAL material using gamma distribution
	- **□ Parameters extracted** from Geant 3 simulation
		- p. Eventually will be tuned to Geant 4/Testbeam

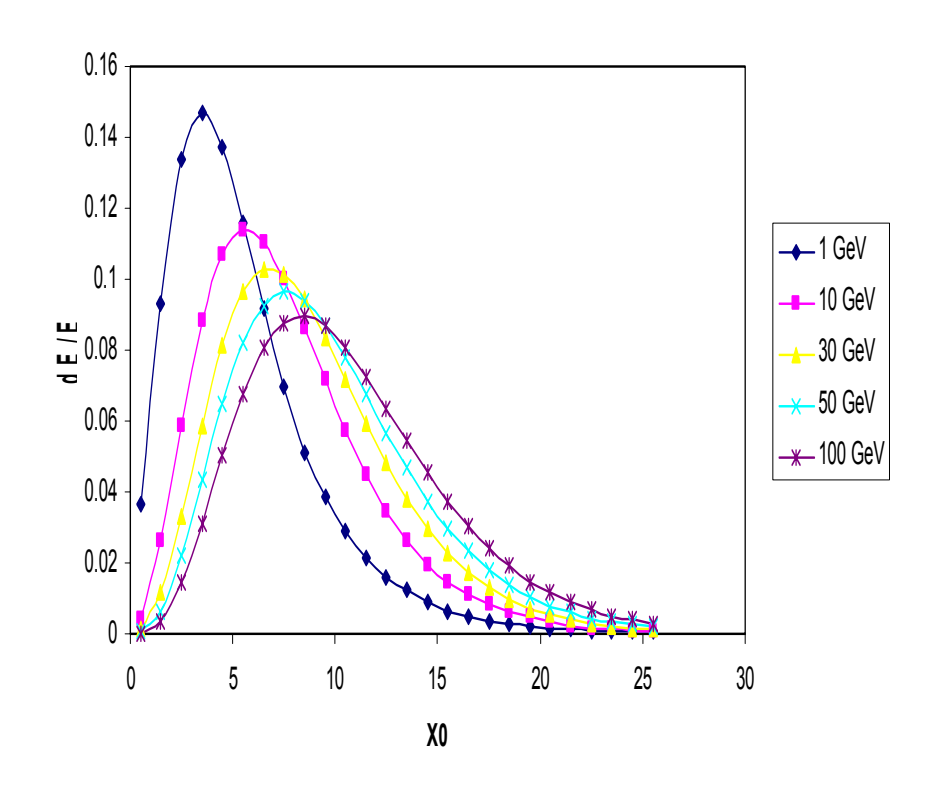

**FAMOS ECAL EM Average Shower Profile**

# FAMOS/Geant Shower Comparison

- **Example here is a** comparison of average shower profiles for 10 GeV EM showers between Geant 3 and Gflash
	- $\Box$  Fairly good agreement between shower shapes
- **HCAL shower** parameterisations underway

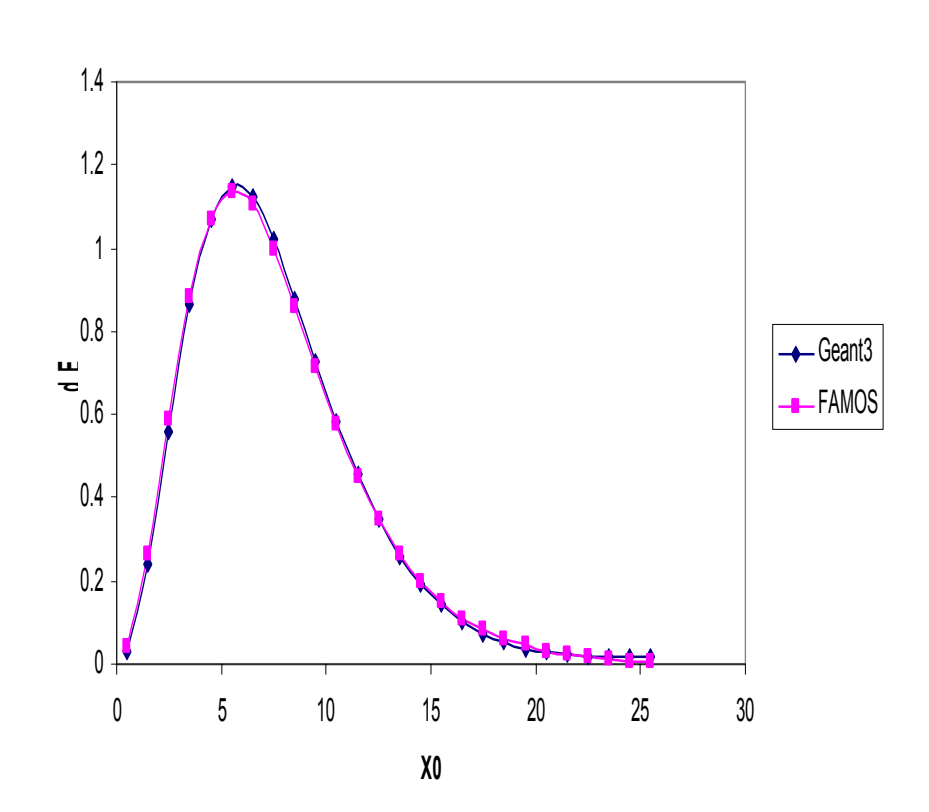

**10 GeV Geant/FAMOS Comparison**

# Next Steps

- Integrate more realistic tracker geometry/materials into fast calorimeter simulation
	- □ More realistic treatment of conversions/Brems
	- $\textcolor{orange}\blacksquare$  Interface it properly into ORCA RecObjs
- **Finalise Gflash shower simulation** 
	- □ Need to create/extract ECAL/HCAL geometry in a simple, "fast" way
	- □ Interface at the SimHit level
		- $\overline{\phantom{a}}$ Quite a lot of work!

# Going Forward

- FAMOS is central to the Physics TDR
	- □ But currently only few people are developing it part-time
	- □ Need more volunteers to work on
		- Geometry implementation
		- $\overline{\phantom{a}}$ Interface to ORCA RecObjs
		- $\overline{\phantom{a}}$ ORCA/Famos validation and testing
		- Fast trigger simulation…
- **Let me know if you want to help out!** 
	- $\textsf{\texttt{u}}$  It's a way to get involved with the physics TDR NOW